## **APPENDIX**

- 1. /////////////////////////// SERVO ///////////////////////////
- 2. #include <Servo.h>
- 3. Servo myservo; //creates servo object
- 4. const int servo = 9; //sets servo  $\omega$ pin 9
- 5. int threshold =  $100$ ; //Sets the sensor threshold at 10 inches
- 6. int angle =90; //Sets the Initial angle
- 7.
- 8. /////////////////////////// INPUT ///////////////////////////
- 9. int analogPin =  $A0$ ;
- 10. float celcius;
- 11. int suhu;
- 12. float dingin, hangat, panas;
- 13.
- 14. const int echopin  $1 = 2$ ;
- 15. const int trigpin  $1 = 3$ ;
- 16. const int  $echopin2 = 4$ ;
- 17. const int trigpin $2 = 5$ ;
- 18. long Rightduration, Leftduration;
- 19. float Rightdistance, Leftdistance;
- 20. float dekat, sedang, jauh;
- 21.
- 22. ////////////////////////// OUTPUT ///////////////////////////
- 23. int led =  $6$ ;
- 24. float kipas  $= 11$ ;
- 25. float Padam, Redup, Terang, SangatTerang;
- 26. float Off, Lambat, Cepat, SangatCepat;
- 27. float rule00, rule01, rule02, rule10, rule11, rule12, rule20, rule21, rule22;
- 28. float pembilang, pembilang1;
- 29. float penyebut, penyebut1;

```
30. float out, out1;
```
31.

- 32. //////////////////////// FUZZY INPUT ////////////////////////
- 33. void FuzzySuhu(){
- 34. // Dingin
- 35. if (celcius  $\leq$  25){
- 36. dingin = 1;
- 37. } else if (celcius > = 25 & & celcius <= 30) $\{$
- 38. dingin =  $(30$ -celcius $)/(30-25)$ ;
- 39. } else if (celcius  $> = 30$ ){
- 40. dingin = 0;
- 41. }

42.

- 43. // Hangat
- 44. if (celcius  $\leq$  25){
- 45. hangat =  $0$ ;
- 46. } else if  $\text{(celcius)} = 25 \& \text{celcius} \le 30$
- 47. hangat =  $\frac{1}{(celcius-25)/(30-25)}$ ;
- 48. } else if (celcius >=  $30 \& \&$  celcius <=  $35$ ){
- 49. hangat =  $(35$ -celcius $)/(35$ -30);
- 50. } else if (celcius  $\geq$ = 35){
- 51. hangat =  $0$ ;

```
52. }
```
53.

- 54. // Panas
- 55. if (celcius  $\leq$  30){
- 56. panas = 0;
- 57. } else if (celcius >= 30 && celcius <= 35) $\{$
- 58. panas = (celcius-30)/(35-30);
- 59. } else if (celcius  $\ge$  = 35){

Art of

```
60. panas = 1;
61. }
62. }
63. 64. void FuzzyJarak(){
65. // Dekat
66. if (Rightdistance \leq 20){
67. dekat = 1;
68. } else if (Rightdistance \geq 20 && Rightdistance \leq 60){
69. dekat = (60\text{-Right distance})/(60\text{-}20);70. } else if (Rightdistance \geq 60){
71. dekat = 0;
72. }
73. 74. // Sedang
75. if (Rightdistance \leq 20){
76. sedang = 0;
77. } else if (Rightdistance >= 20 & & Rightdistance <= 60)\{78. sedang = (Rightdistance-20)/(60-20);
79. } else if (Rightdistance >= 60 && Rightdistance <= 100){
80. sedang = (100-Rightdistance)/(100-60);
81. } else if (Rightdistance > = 100){
82. sedang = 0;
83. }
84. 85. // Jauh
86. if (Rightdistance \leq 60){
87. jauh = 0;
88. } else if (Rightdistance \ge = 60 && Rightdistance \le = 100){
89. jauh = (Rightdistance-60)/(100-60);
```
90. } else if (Rightdistance  $\ge$  = 100){ 91. **jauh** = 1; 92. } 93. } 94. 95. /////////////////////// FUZZY OUTPUT /////////////////////// 96. void FuzzyKecepatan(){ 97. Off =  $15$ ; 98. Lambat = 70; 99. Cepat = 150; Art of S 100. SangatCepat =  $255$ ; 101.} 102. 103.void FuzzyLED(){ 104. Padam =  $5$ ; 105. Redup =  $64$ ; 106. Terang  $= 130$ ; 107. SangatTerang =  $255$ ; 108.} 109. 110.void fuzzifikasi $()$ { 111. FuzzySuhu(); 112. FuzzyJarak(); 113. FuzzyKecepatan(); 114. FuzzyLED(); 115.} 116. 117.void fuzzy\_rule(){ 118. fuzzifikasi(); 119.

120. rule $00 = \min(\text{dingin}, \text{dekat})$ ;

121.  $rule01 = min(dim,$  sedang);

```
122. rule02 = min(dim, jauh);
```
123.

124. rule10 = min(hangat,dekat);

125. rule11 = min(hangat, sedang);

```
126. rule12 = min(hangat,jauh);
```
127.

128.  $rule20 = min(panas, dekat);$ 

129.  $rule21 = min(panas, sedang);$ 

```
130. rule22 = min(panas,jauh);
```
131.}

132.

```
133.void defuzzifikasi() {
```

```
134. fuzzy rule();
```
135.

- 136. //defuzzifikasi Kecepatan
- 137. pembilang =  $((rule0*0pt]{10pt}{10pt})(rule0*0pt)$  +  $(rule01*0pt){10pt})$  +  $(rule02*0ft)$  +  $(rule10*10pt)$  +  $(rule11*Lambda)$  +  $(rule12*Cepat)$  +  $(rule20*Cepat)$  +  $(rule21*SangatCepat)$  + (rule22\*SangatCepat));
- 138. penyebut =  $(rule0 + rule01 + rule02 + rule02 + rule10 + rule11 + rule2 + rule20 + rule21 +$ rule22);
- 139. out = pembilang/penyebut;

140.

- 141. //defuzzifikasi LED
- 142. pembilang1 =  $((rule0*$ \*Padam $) + (rule01*$ Padam $) + (rule02*$ \*Padam $) + (rule04*$ edup $)$ + (rule11\*Redup) + (rule12\*Terang) + (rule20\*Terang) + (rule21\*SangatTerang) + (rule22\*SangatTerang));
- 143. penyebut $1 = (rule00 + rule01 + rule02 + rule10 + rule11 + rule12 + rule20 + rule21 + ...$ rule22);
- 144. out1 = pembilang1/penyebut1;

145.

```
146. if(out1 < 64) {
147. analogWrite(led, 0);
148. }
149. 150. if(out1 > = 64 & & out1 < 130) {
151. analogWrite(led, 5);
152.}
153. 154. if(out1 > = 130 & & out1 < 255) {
155. analogWrite(led, 30);
                                                 S
                                                       \frac{K_{4}}{4}156. }
157. 158. if(out1 >= 255) {
159. analog Write(led, 255);
160. }
161.}
162. 163./////////////////////////////////////////////////////////////
164.void setup()
165.{
166. myservo.attach(9); //attaches the servo on pin 9
167. Serial.begin(9600);
168. pinMode(echopin1, INPUT);
169. pinMode(trigpin1, OUTPUT);
170. pinMode(echopin2, INPUT);
171. pinMode(trigpin2, OUTPUT);
172. pinMode(led, OUTPUT);
173. pinMode(kipas, OUTPUT);
174. 175. //Baca pin input
```
176. suhu = analogRead(analogPin);

177. celcius =  $(suhu*5.0*100.0)/1024.0;$ 

178.}

179.

180./////////////////////////////////////////////////////////////

181.void loop()

182.{

- 183. //this will convert the elapsed time into the distance
- 184. Rightdistance = microsecondsToInches $(Right duration)$ ;
- 185. Leftdistance = microsecondsToInches(Leftduration);

186.

- 187. digitalWrite(trigpin2, LOW);
- 188. delayMicroseconds(3);
- 189. digitalWrite(trigpin2, HIGH);
- 190. delayMicroseconds(5);
- 191. digitalWrite(trigpin2, LOW);
- 192. Rightduration = pulseIn(echopin2, HIGH); //reads high pulse

193.

- 194. digitalWrite(trigpin1, LOW); //mengatur trigpin1 untuk memberikan pulsa rendah
- 195. delayMicroseconds(3); //durasinya 3 mikrodetik
- 196. digitalWrite(trigpin1, HIGH); //mengatur trigpin1 untuk memberikan pulsa tinggi
- 197. delayMicroseconds(5); //durasinya 5 mikrodetik
- 198. digitalWrite(trigpin1, LOW); //mengatur trigpin1 untuk memberikan pulsa rendah
- 199. Leftduration = pulseIn(echopin1, HIGH); //reads high pulse

200.

- 201. follow(); //follows the movement
- 202. tampilan();
- 203.}

204.

205.long microsecondsToInches(long microseconds) {

```
206. // The speed of sound is 340 m/s or 73.746 microseconds per inch. 207. // The ping travels out and back, so to find the distance of the
208. // object we take half of the distance traveled.<br>209. return microseconds / 74 / 2;
210.}
211. 212.void follow() //conditions for the follow command
213.{
214. if (Rightdistance \leq threshold || Leftdistance \leq threshold)
215. {
216. if (Rightdistance + 30 < Leftdistance)
217. {
218. angle = angle - 30;
219. }
220. if (Leftdistance +30 < Rightdistance)
221. {
222. angle = angle +30;
223. }
224. }
225. 226. if (angle > 180)
227. {
228. angle = 180;
229. }
230. if (\text{angle} < 0)231. {
232. angle = 0;
233. }
234. myservo.write(angle);
235.}
```
236.

- 237.void tampilan() {
- 238. Serial.print("Suhu : ");
- 239. Serial.print(celcius);
- 240. Serial.print(" Celcius");
- 241. Serial.print(" | ");
- 242.
- 243. Serial.print("Jarak Sensor Kanan : ");
- 244. Serial.print(Rightdistance);
- 245. Serial.print(" cm");
- 246. Serial.print(" | ");

247.

- 248. Serial.print("Jarak Sensor Kiri : ");
- 249. Serial.print(Leftdistance);
- 250. Serial.println(" cm");
- 251.
- 252. fuzzifikasi(); // memanggil fungsi fuzzifikasi untuk menghitung keanggotaan masing2 variable
- 253. fuzzy rule(); // memanggil fungsi fuzzy rule
- 254. defuzzifikasi(); // memanggil fungsi defuzzifikasi

255.

- 256. Serial.print("dingin : ");
- 257. Serial.print(dingin);
- 258. Serial.print(" | ");
- 259. Serial.print("hangat : ");
- 260. Serial.print(hangat);
- 261. Serial.print(" | ");
- 262. Serial.print("panas : ");
- 263. Serial.println(panas);

264.

265. Serial.print("dekat : ");

- 266. Serial.print(dekat);
- 267. Serial.print(" | ");
- 268. Serial.print("sedang : ");
- 269. Serial.print(sedang);
- 270. Serial.print(" | ");
- 271. Serial.print("jauh : ");
- 272. Serial.println(jauh);
- 273.
- 274. Serial.print("Rule00 : ");
- 275. Serial.print(rule00);
- 276. Serial.print(" | ");
- 277. Serial.print("Rule01:");
- 278. Serial.print(rule01);
- 279. Serial.print(" | ");
- 280. Serial.print("Rule02 : ");
- 281. Serial.println(rule02);
- 282. Serial.print("Rule10 : ");
- 283. Serial.print(rule10);
- 284. Serial.print(" | ");
- 285. Serial.print("Rule11:");
- 286. Serial.print(rule11);
- 287. Serial.print(" | ");
- 288. Serial.print("Rule12 : ");
- 289. Serial.println(rule12);
- 290. Serial.print("Rule20 : ");
- 291. Serial.print(rule20);
- 292. Serial.print(" | ");
- 293. Serial.print("Rule21 : ");
- 294. Serial.print(rule21);
- 295. Serial.print(" | ");
- 296. Serial.print("Rule22 : ");
- 297. Serial.println(rule22);

298.

- 299. Serial.print("off : ");
- 300. Serial.print(Off);
- 301. Serial.print(" | ");
- 302. Serial.print("lambat : ");
- 303. Serial.print(Lambat);
- 304. Serial.print(" | ");
- 305. Serial.print("cepat : ");
- 306. Serial.print(Cepat);
- 307. Serial.print(" | ");
- 308. Serial.print("sangat cepat : ");
- 309. Serial.println(SangatCepat);

310.

- 311. Serial.print("padam : ");
- 312. Serial.print(Padam);
- 313. Serial.print(" | ");
- 314. Serial.print("redup : ");
- 315. Serial.print(Redup);
- 316. Serial.print("  $|$  ");
- 317. Serial.print("terang : ");
- 318. Serial.print(Terang);
- 319. Serial.print(" | ");
- 320. Serial.print("sangat terang : ");
- 321. Serial.println(SangatTerang);

322.

- 323. Serial.print("Hasil DeFuzzy Kecepatan: ");
- 324. Serial.print(out);
- 325. Serial.print(" | ");
- 326. Serial.print("Hasil DeFuzzy LED: ");
- 327. Serial.println(out1);
- 328. Serial.println("");
- 329. delay(5000);
- 330.}

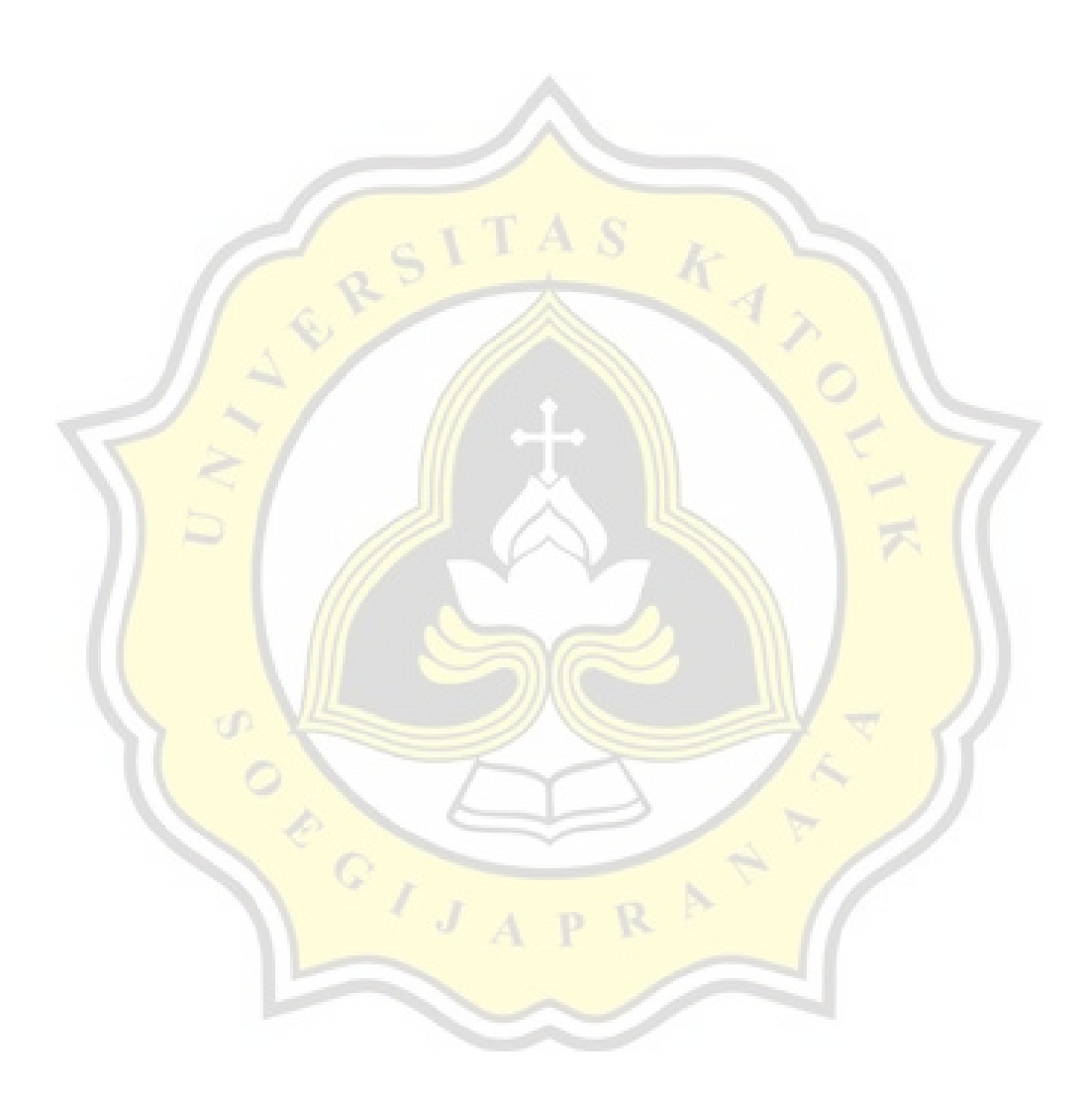

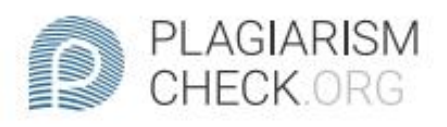

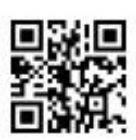

## 0.37% PLAGIARISM

## Report #14237487

CHAPTER 1 INTRODUCTION 1.1 Background In this project I want to solve the problem for fan users. Many people complain about the problem of expensive electricity costs. There are many possibilities that cause electricity costs to be expensive, one of the reasons is not turning off the fan when leaving the room. Most people don't turn off the fan when they leave the room because they forgot or were in a hurry. In addition, there are also problems that occur in some people who almost every day have to go back and forth to the fan just to get the right wind, such as when suddenly the situation in the room becomes very hot, making us have to stand up just to increase the fan speed. To solve this problem, I created a system using an LM35 sensor to detect temperature and an Ultrasonic sensor to determine the distance between the fan and the object. This system also uses the Fuzzy Sugeno algorithm to calculate the final value of the data obtained by the LM35 sensor and Ultrasonic sensor, so that the

**REPORT** CHECKED #14237487 13 DEC 2021, 2:04 PM AUTHOR ANDRE KURNIAWAN PAGE 1 OF 23